### Google Chrome - Faster and Better

Published on PC Computer Guy (https://www.pccomputerguy.com)

## **Google Chrome - Faster and Better**

# Google Chrome - Faster and Better | Tech Tips Podcast by PcCG

#### Subscribe via Itunes [1] | Subscribe via RSS [1]

I often get calls from people having trouble with "the internet". Most of the time it's because they are having problems with their browser... and most of the time that's Internet Explorer. When I arrive onsite, my first and most important fix is to suggest kicking Internet Explorer to the curb. Listen to the podcast, and view the corresponding Tech Tip Article <a href="https://example.com/here.com/here.c

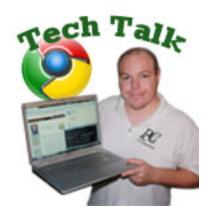

**Tech Tips Podcasts** [3]

**Source URL:** <a href="https://www.pccomputerguy.com/Tech-Tips-Podcast-Google-Chrome-Faster-Better">https://www.pccomputerguy.com/Tech-Tips-Podcast-Google-Chrome-Faster-Better</a>

#### Links

[1] http://pccomputerguy.com/podcast/feed.xml [2] https://www.pccomputerguy.com/Tech-Tips-Google-Chrome-Browser [3] https://www.pccomputerguy.com/Tagged-Items-Under-Tech-Tips-Podcasts